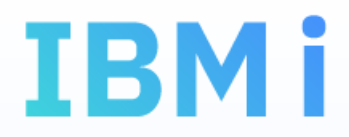

# Definire per riferimento

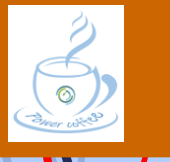

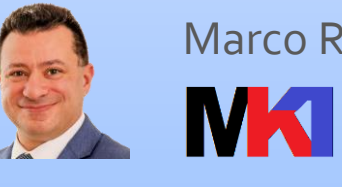

Marco Riva

*[www.markonetools.it](http://www.markonetools.it/)*

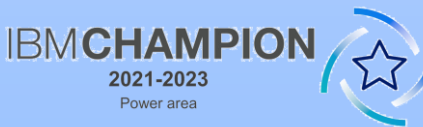

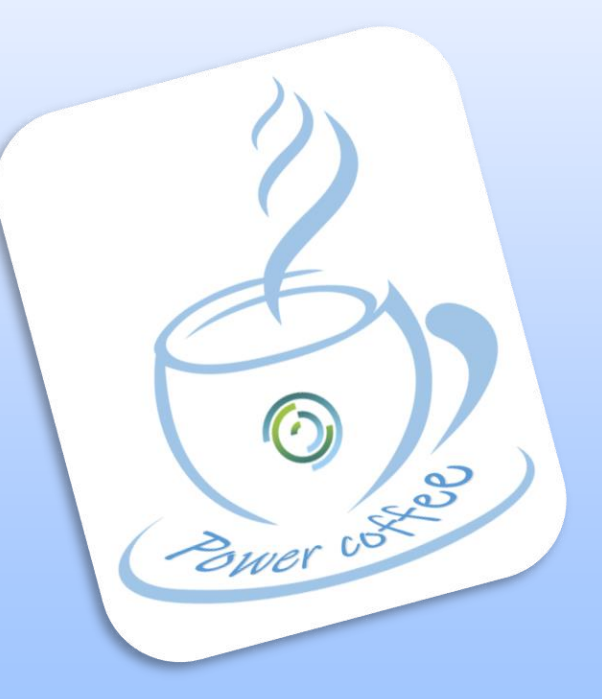

Ultimo aggiornamento: 30/12/2023

## Ce n'è di tutti i tipi

Poster con il quadro sinottico di tutti i tipi dati nei diversi linguaggi:

- SQL
- DDS
- RPG
- CLP
- C

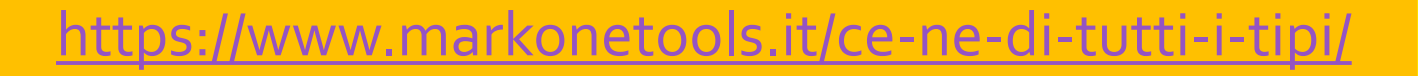

**aggiornato** 

**a 7.5**

Power coffee - MK1

2

**MX** 

## Definire per riferimento

- **D** Linguaggio DDS:
	- keyword REF, REFFLD
- **Linguaggio RPG:** 
	- odcl-f
	- dcl-ds likerec
	- dcl-ds ext

Il tipo dati risultante non è sempre identico al campo referenziato

**ATTENTIUS** 

Power coffee - MK1

3

**IMK** 

### Attenzione a…

- carattere a lunghezza variabile
- interi (smallint, integer, bigint)
- **boolean**
- **P** row identifier
- anche se di minore impatto porre attenzione anche alla differenza tra packed e zoned
- utilizzare queste variabili derivanti dalla referenziazione nel passaggio parametri (N.B. nella definizione di un prototipo un campo zoned è diverso da un campo packed)

Power coffee - MK1

4

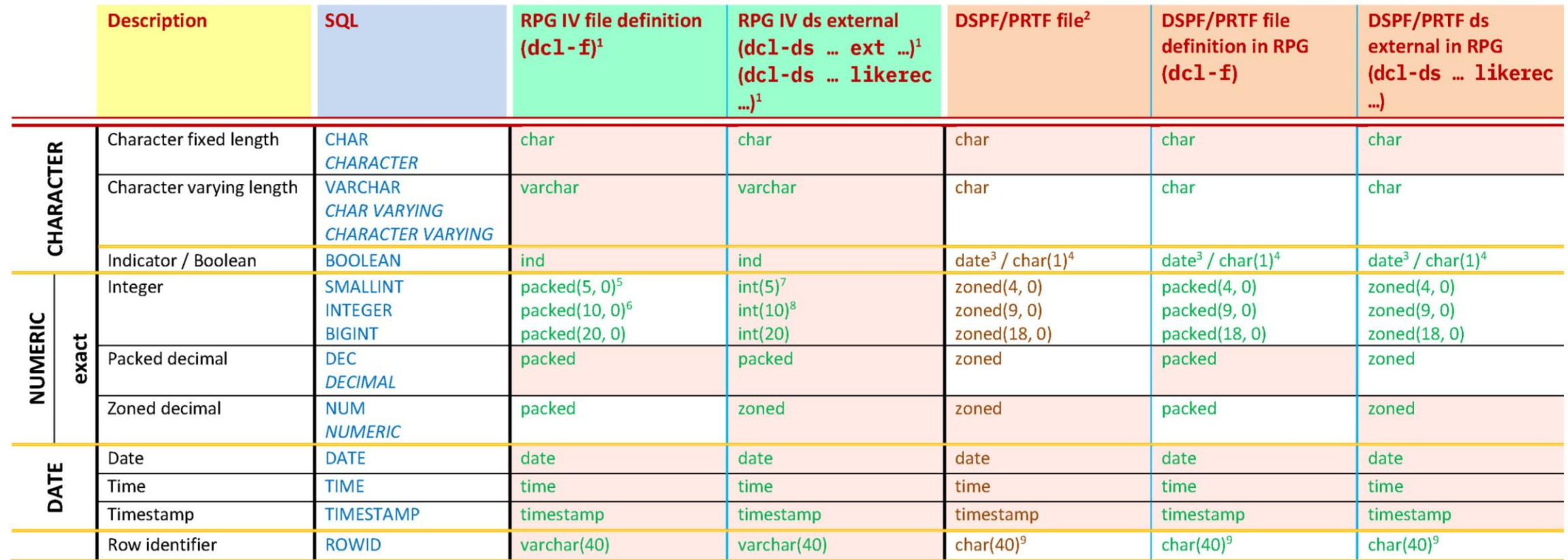

= Exact match with data type in the table

5

W

**INKI** 

Power coffee - MK1

## Suggerimenti…

- Predisporre una o più viste SQL che eseguano già la conversione nel tipo dati più opportuno per essere gestito correttamente nel display o printer file. P.es.:
	- $\blacktriangleright$  varchar -> char
	- $\triangleright$  boolean -> char(1)
- L'obiettivo è utilizzare nel display/printer file la referenziazione ad un campo con un tipo dati che produca il medesimo risultato anche quando viene referenziato come file o struttura dati nel programma RPG
- Per le variabili "interne" al programma RPG prediligere la referenziazione ai campi delle ds esterne derivanti dalla tabella

Power coffee - MK1

#### Strutture dati e I/O:

//www.markon [etools.it/power](https://www.markonetools.it/power-coffee-n-3-2020/)[coffee-n-3-2020/](https://www.markonetools.it/power-coffee-n-3-2020/)

6

## Riferimenti

- *i* $\delta$ lution E-mail aziendale: [marco.riva@ivolution.it](mailto:mriva@sirio-is.it)
	- Blog: [www.markonetools.it](http://www.markonetools.it/)
	- E-mail blog: [info@markonetools.it](mailto:info@markonetools.it)
	- Linkedin: [www.linkedin.com/in/marcoriva-mk1](http://www.linkedin.com/in/marcoriva-mk1)
	- Twitter: [@MarcoRiva73](https://twitter.com/MarcoRiva73)
	- Facebook:<https://www.facebook.com/markonetools/>
- **You Tube**

**NX** 

 $\boxtimes$ 

 $|{\bf in}|$ 

Æ

7

■ YouTube: [youtube.com/@markonetools](https://youtube.com/@markonetools)

Power coffee - MK1